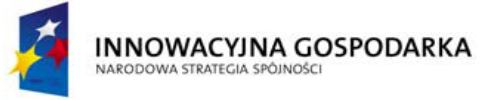

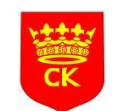

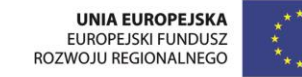

*"Dotacje na innowacje" "Inwestujemy w waszą przyszłość"*

## **HARMONOGRAM SZKOLENIA NA KURSIE:**

## **Obsługa komputera, programów biurowych oraz wykorzystanie Internetu poziom podstawowy.**

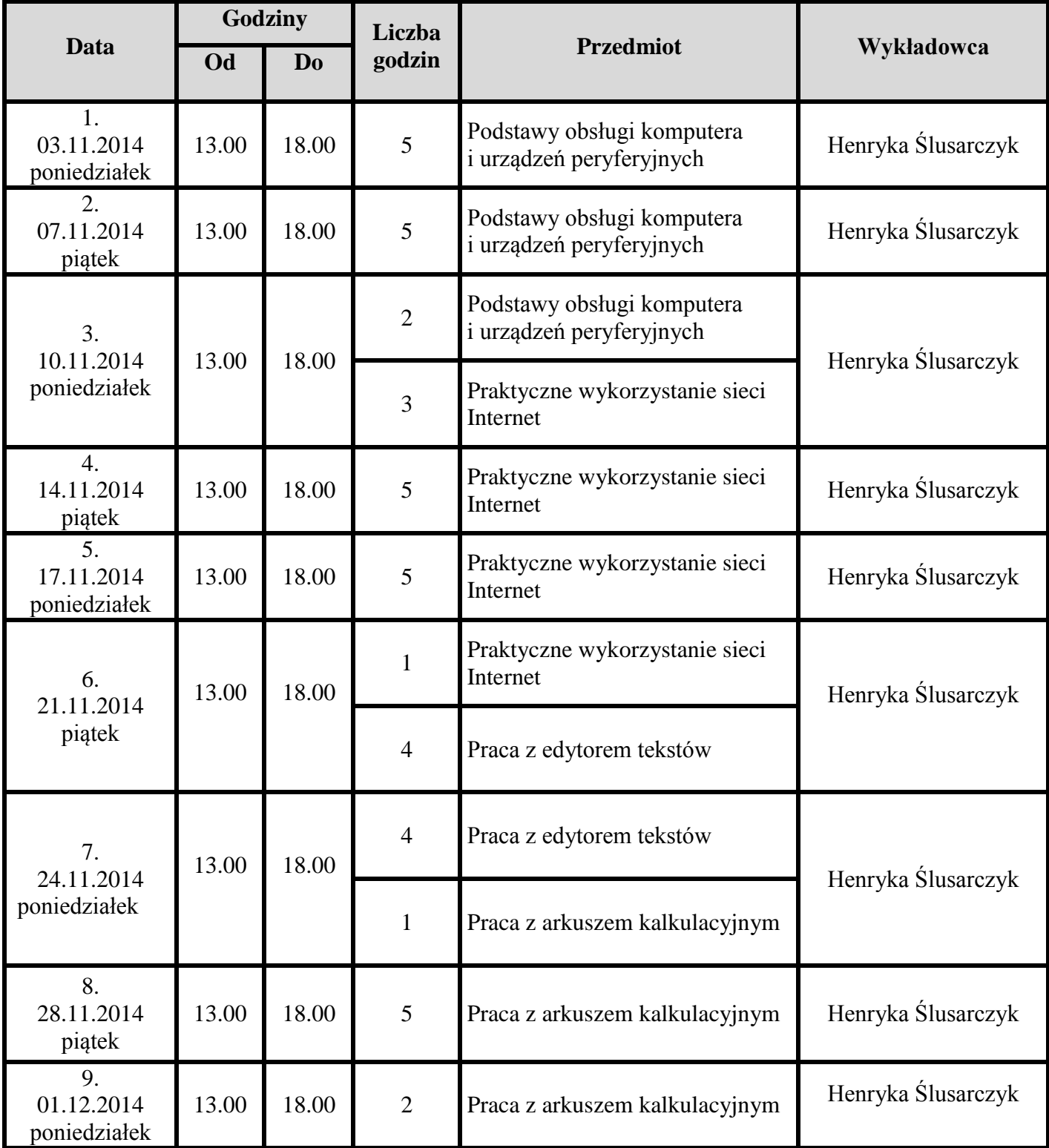

## **GR. IX**

www.oknonaswiat.mopr.kielce.pl Realizator: Miejski Ośrodek Pomocy Rodzinie 25-544 Kielce , ul. Studzienna 2 tel. 41 331 25 24, fax. 41 368 50 57

Projekt Miasta Kielce *Okno na świat* współfinansowany ze środków Europejskiego Funduszu Rozwoju Regionalnego w ramach Programu Operacyjnego Innowacyjna Gospodarka

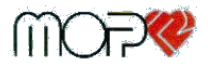

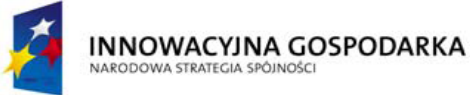

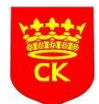

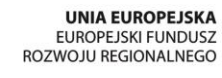

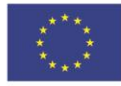

*"Dotacje na innowacje" "Inwestujemy w waszą przyszłość"*

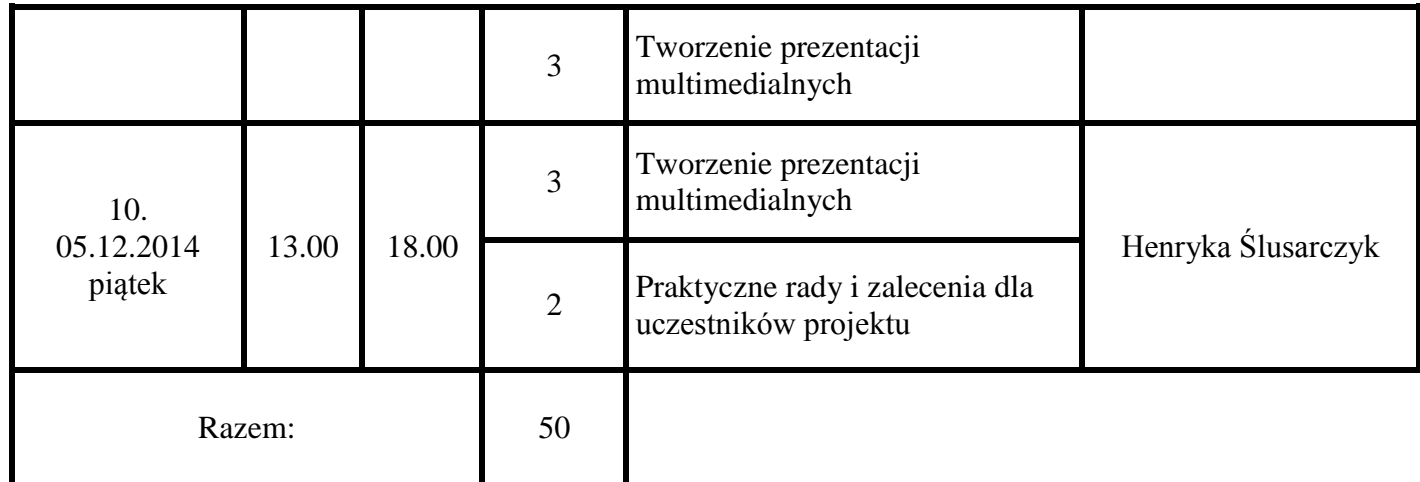

**Zajęcia teoretyczne:** *ZDZ Kielce, ul. Śląska 9* **Zajęcia praktyczne:** *ZDZ Kielce, ul. Śląska 9*

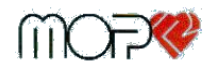